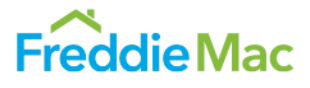

Refer to the following checklist when submitting a Freddie Mac Flex Modification® for settlement. If you have any questions, contact Customer Support at 800-FREDDIE.

For additional information about the Flex Modification, refer to *Single-Family Seller/Servicer Guide* (Guide) Chapter 9206.

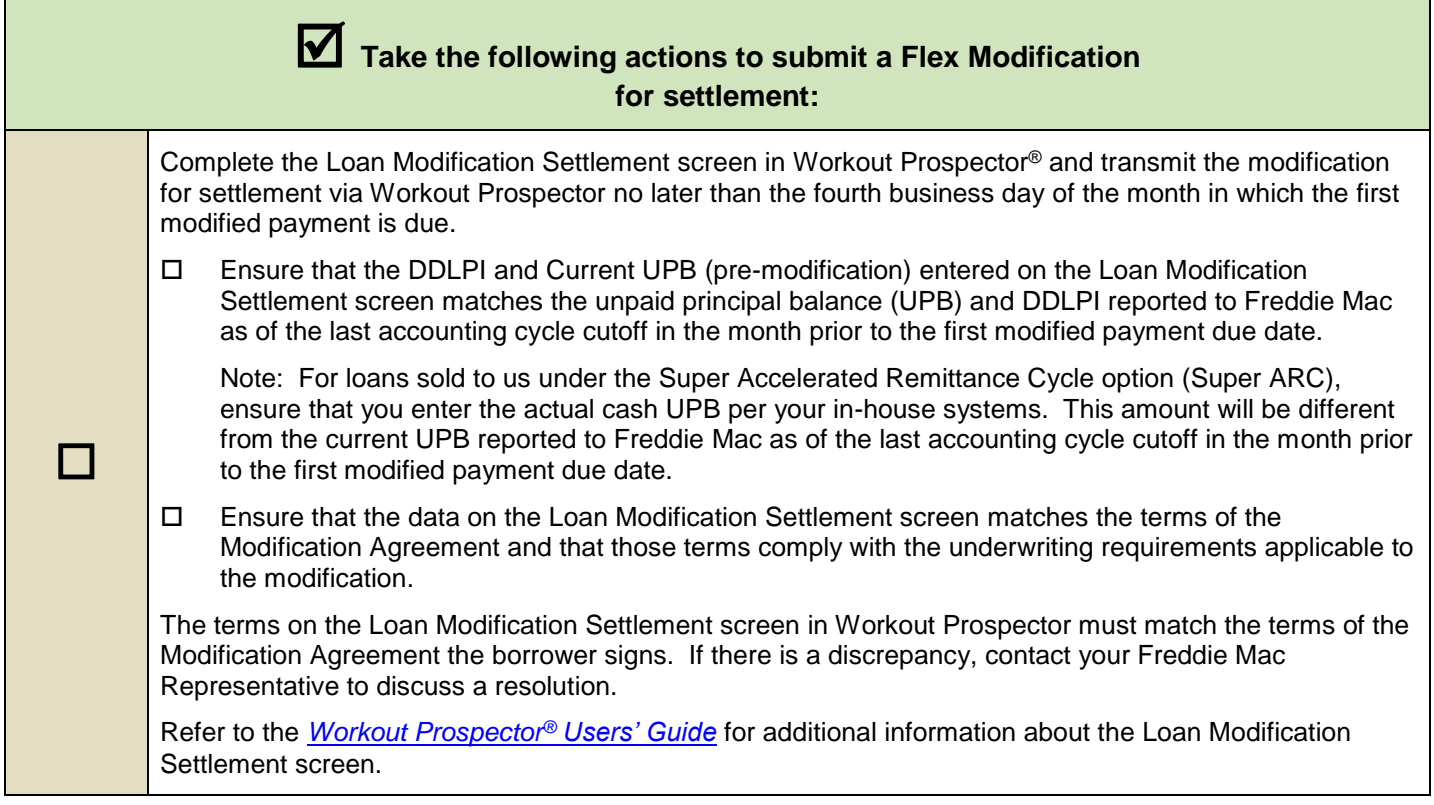

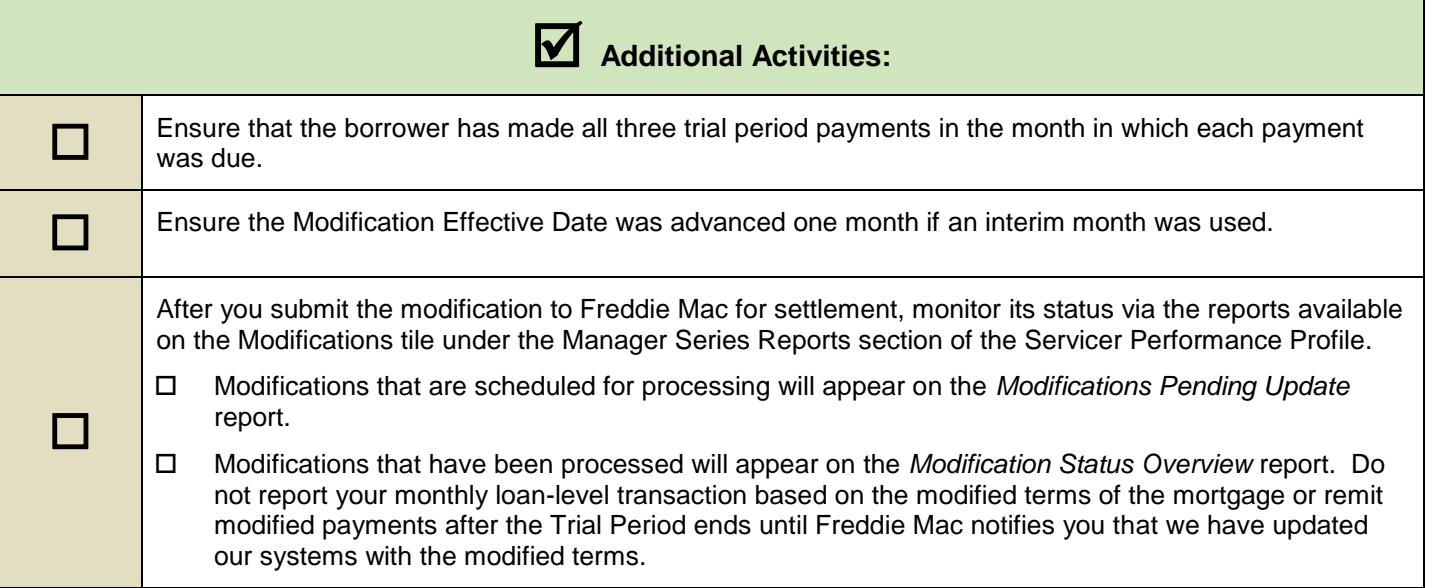

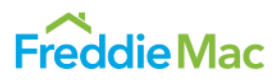

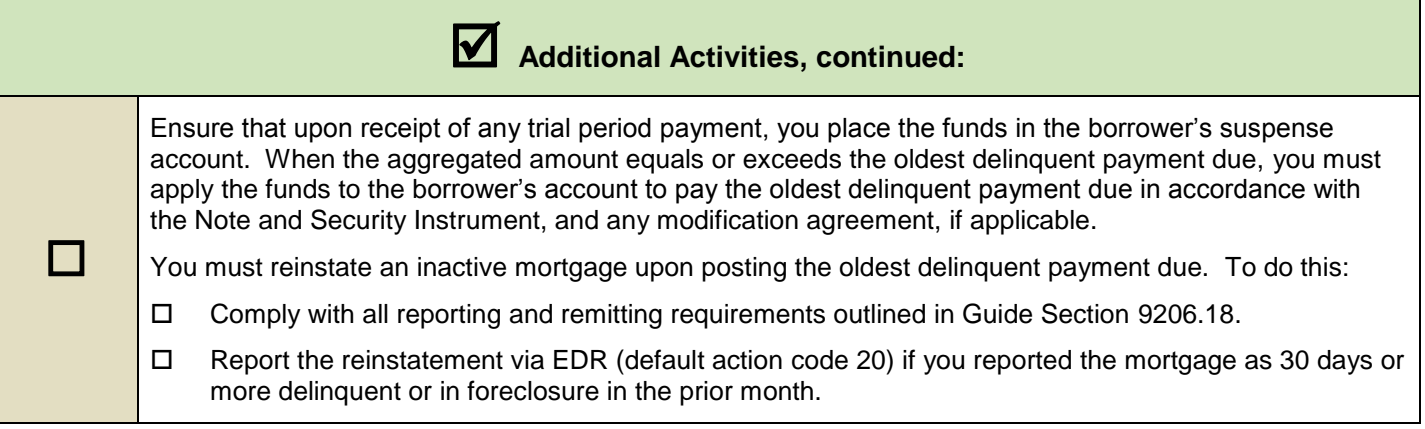

This document is not a replacement or substitute for the information found in the Freddie Mac *Single-Family Seller/Servicer Guide* and/or terms of your Master Agreement and/or other Pricing Identifier Terms. © 2018 Freddie Mac